#### Lecture 3: More Haskell

CSC 131 Spring, 2019

Kim Bruce

### Homework Posted

- Turn in using submit.cs.pomona.edu
- For first homework, make sure entire solution can be read into ghci without error.
	- Anything non-executable should be a comment:
		- From -- to end of line or between {- stuff -}
	- *- Later teach how to write "literate" Haskel.*

#### Higher-Order Functions

- Functions that take function as parameter
	- Ex: map::  $(a \rightarrow b) \rightarrow ([a] \rightarrow [b])$
- Build new control structures
	- listify oper identity [] = identity listify oper identity (fst:rest) = oper fst (listify oper identity rest)
	- $sum'$  = listify (+)  $\circ$ mult' = listify  $(*)$  1 and' = listify  $(\&\&\&\)$ True or' = listify (||) False

## Exercise • Is listify left or right associative?

- What is listify  $(-)$  o  $[3,2,1]$ ? 2 or -6 or 0 or ???
- How can we change definition to associate the other way?

*See built-in foldl and foldr*

## Folding

• listify is in library as foldr

- Expands as:

- foldr f b  $[a_1,...,a_n] = f a_1 (f a_2 (... (f a_n b)...))$
- foldl also exists it associates from left
	- $-$  foldl ::  $(b \rightarrow a \rightarrow b) \rightarrow b \rightarrow [a] \rightarrow b$
	- $-$  foldl  $-$  b  $\left[ \right] =$  b
	- $-$  foldl f b (a:as) = foldl f (f b a) as
	- Expands as:
		- foldl f b  $[a_1,...,a_n] = f$  (... (f (f b a1) a2) ...) an

## Insertion Sort using foldl

insert  $::$  [lnt]  $\rightarrow$  lnt  $\rightarrow$  [lnt] insert  $[$   $x = [x]$ insert (y:ys)  $x | x < y = x$ :y:ys  $I$  otherwise = y:insert ys x

insertionSort :: [Int] -> [Int] insertionSort = foldl insert []

### Quicksort

```
partition (pivot, []) = ([ ] , [ ] )partition (pivot, first : others) = 
    let 
       (smalls, bigs) = partition(pivot, others) 
    in 
       if first < pivot 
           then (first:smalls, bigs) 
           else (smalls, first:bigs)
```
Type is:

```
partition :: (Ord a) => (a, [a]) -> ([a], [a])
```
## Quicksort

```
qsort [] = []qsort [singleton] = [singleton] 
qsort (first:rest) = 
    let 
        (smalls, bigs) = partition(first,rest) 
   in 
        qsort(smalls) ++ [first] ++ qsort(bigs)
```
Type is:

qsort ::  $(Ord t) \Rightarrow [t] \Rightarrow [t]$ 

#### Quicksort - parametrically

```
partition (pivot, [ )) lThan = ( [ ] , [ ] )partition (pivot, first : others) lThan = 
   let 
      (smalls, bigs) = partition(pivot, others) lThan 
   in 
     if (lThan first pivot) 
        then (first:smalls, bigs) 
        else (smalls, first:bigs) 
partition :: 
         (t, [a]) \rightarrow (a \rightarrow t \rightarrow Bool) \rightarrow ([a], [a])*Main> partition(6,[8,4,6,3])(>)
```
### Quicksort

```
qsort [] lt = []qsort [singleton] lt = [singleton] 
qsort (first:rest) lt = 
    let 
        (smalls, bigs) = partition (first,rest) lt 
    in 
        qsort smalls lt ++ [first] 
                           ++ qsort bigs lt
qsort :: [a] \rightarrow (a \rightarrow a \rightarrow Bool) \rightarrow [a]*Main> qsort [33,66,32,87,999,2](>)
[999,87,66,33,32,2]
```
## Recursive Datatype Examples

- data IntTree = Leaf Integer | Interior (IntTree,IntTree) deriving Show
	- Example values: Leaf 3, Interior(Leaf 4,Leaf -5), ...
- data Tree a = Niltree | Maketree (a, Tree a, Tree a)

#### Binary Search Using Trees

```
insert new Niltree = Maketree(new, Niltree, Niltree)
insert new (Maketree (root,l, r)) =
 if new < root 
     then Maketree (root,(insert new l),r) 
     else Maketree (root,l,(insert new r))
buildtree [] = Niltree
```

```
buildtree (fst : rest) = 
                 insert fst (buildtree rest)
```
#### Binary Search Tree

```
find elt Niltree = False 
find elt (Maketree (root,left,right)) = 
 if elt == root 
     then True 
     else if elt < root then find elt left 
    else find elt right -- elt > root
bsearch elt list = find elt (buildtree list)
```
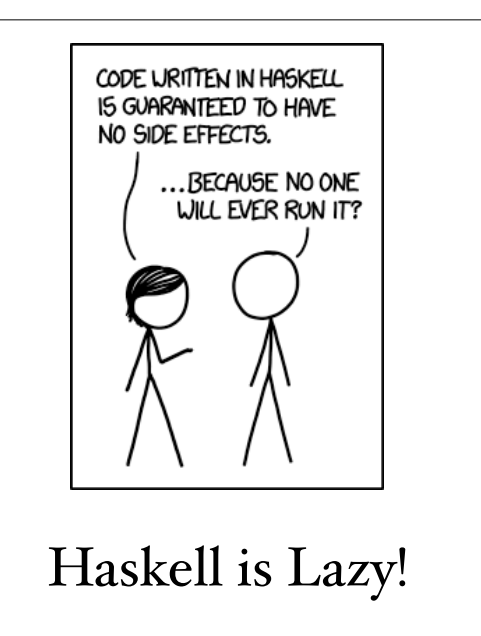

#### Lazy vs. Eager Evaluation

- Eager: Evaluate operand, substitute operand value in for formal parameter, and evaluate.
- Lazy: Substitute operand for formal parameter and evaluate body, evaluating operand only when needed.
	- Each actual parameter evaluated either not at all or only once! (Essentially cache answer once computed)
	- Like left-most outermost, but more efficient

#### Lazy evaluation

- Compute  $f(I/O, I7)$  where  $f(x,y) = y$
- Computing head(qsort[5000,4999...]) is faster than  $qsort[\frac{5000,4999..1}{]}$
- Compare time of computations of:
	- $-$  fib 32
	- dble (fib 32) where dble  $x = x + x$
- Computations based on *graph reduction*
	- *like tree rewriting, except w/computation graphs - sharing*

#### Lazy Lists

```
fib 0 = 1fib 1 = 1fib n = fib (n-1) + fib (n-2)fibList = f 1 1where f a b = a : f b (a+b)
fastFib n = fibList!fibs = 1:1:[a,b] <- zip fibs (tail fibs)]
primes = sieve [2..] where
        sieve (p:x) = p:
             sieve [n \mid n \leq x, n \mod p > 0]complexity O(fib n) - O(2^n)complexity O(n)
```
## Call-by-need

- Efficient implementation of call-by-name  $(Algol 60)$
- If purely functional language then may evaluate expression at most once, because can never change.
- Hence graph instead of tree works!
	- $-$  dble(fib 32)

## Monads

The ontological essence of a monad is its *irreducible simplicity.* Unlike atoms, monads possess no material or spatial character. They also differ from atoms by their complete mutual independence, so that interactions among monads are only apparent. Instead, by virtue of the principle of pre-established harmony, each monad follows a preprogrammed set of "instructions" peculiar to itself, so that a monad "knows" what to do at each moment*.*

# Monads

In category theory, a branch of mathematics, a *monad*, or triple is an (endo-)functor, together with two natural transformations. Monads are used in the theory of pairs of adjoint functors, and they generalize closure operators on partially ordered sets to arbitrary categories. *-wikipedia*

*-wikipedia*

#### Start Simpler: Functor

• Modeled on map function on lists

class Functor f where fmap ::  $(a -> b) -> f a -> f b$ 

instance Functor ([]) where  $fmap = map$ 

- [] here means operator that takes a type and makes it into a list type
- See later how can use with trees or other structured data

#### Functor Laws

• fmap  $id = id$  -- 1st functor law

- fmap  $(g f)$  = fmap g . fmap f -- 2nd functor law
	- "." is function composition
	- Can write fmap as an infix operator with <\$>
		- $\bullet~$  Thus fmap f elts = f <<br>\$> elts
		- Makes it look more like function application